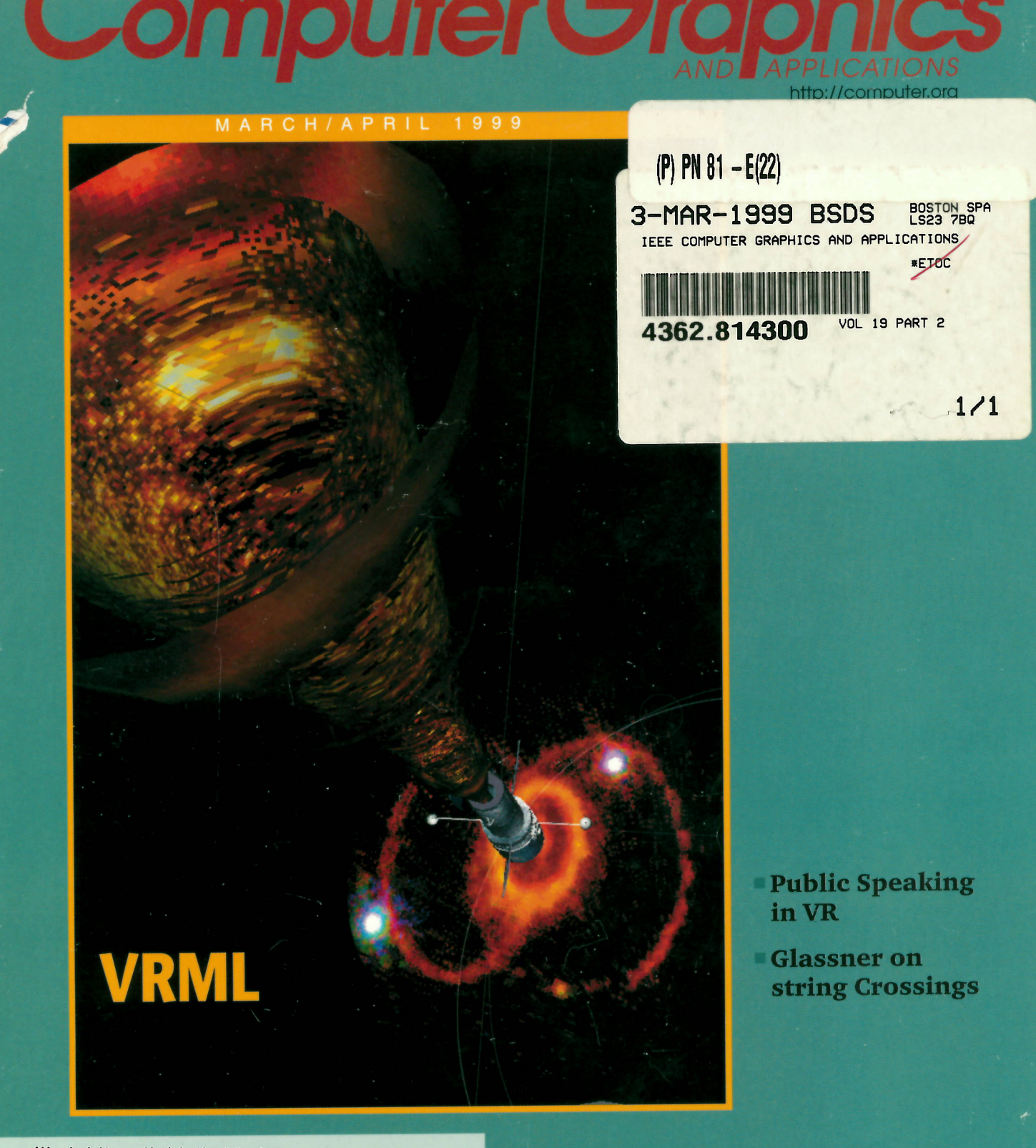

Wodoblomultoblolloddodlliandbl \*\*\*\*\*\*\*\*\* CAR-RT SORT \*\* R-042 031999 306 BRITISH LIBRARY (DSC-X9) READMORE ACADEMIC SERUICES INC **SUITES 204-208 901 ROUTE 168** TURNERSUILLE NJ 08012-3210

 $\blacktriangle$ 

00279

**DOCKET** LARM Find authenticated court documents without watermarks at docketalarm.com.

## IEEE mpufer AND APPL/CAT/ONS

a

Virtual Reality Modeling Language<br>Maureen Stone

## with VRML

David R. Nadeau<br>VRML makes it easy to create virtual worlds. This VRML makes it easy to create virtual worlds. This  $_{\text{tutoff}}$   $\text{S9}$  VRML Testing: Making VRML Worlds tutorial reviews VRML's syntax and features as well  $\text{S9}$  Look the Same Everywhere. as its world construction and animation abilities.

### TerraVision II: Visualizing Massive<br>Terrain Databases in VRML Martin Reddy, Yvan Leclerc, Lee Iverson, and Nat Bletter

To disseminate 3D maps and spatial data over the Web, the authors designed massive terrain data sets accessible through either a VRML browser or the cus-<br> **68** A Framework for Streaming Geometry<br>
in VRML

Keith Russ andAndrew Wetherelt Traditionally, mine plans and sections in 2D stored 3D information. This article shows that using VRML to model this information leads to new, interactive<br>methods of data visualization.

## "Bottom, Thou Art Translated":<br>The Making of VRML Dream

graphics, efficient networking, and strong content. The authors discuss the VRML Dream Project, a realtime Internet performance.

Articles March/April 1999<br>2 Volume 19 Number 2 Published by the IEEE Computer Society

**FRML 6 2 Developing the VRML 97**<br> **1 7** Guest Editor's Introduction: **52** International Standard Centre S. Centre Richard E. George S. Carson, Richard F. Puk, and<br>Rikk Carey

VRML 97 arose from a cooperative effort between the Tutorial: Building Virtual Worlds employed applies equally well to development of future standards.

> VRML Testing: Making VRML Worlds<br>Look the Same Everywhere MaryBrady, Alden Dima, Len Gebase, Michael Kass, Carmelo Montanez-Rivera, and Lynne Rosenthal

NIST tools address problems posed by testing 3D graphics. This article explains the test development strategy and design issues in developing and deliver ing these testing tools.

**Large-Scale Mine Visualization**<br>
Using VRML<br>
Using VRML<br>
The surbers is the structure of The Supplem is the structure of The Supplem is the Supplem in the Supplem is the Supplem in the Supplem is the Supplem in the Supple

The authors introduce a framework for streaming geometry in VRML that eliminates the need to perform complete downloads of geometric models before starting to display them.

### Dynamics Modeling and Culling Stephen Chenney, Jeffrey Ichnowski, and<br>David Forsyth

**The Making of VRML Dream** The tools described permit including large numbers<br>Stephen N. Matsuba and Bernie Roehl of complex dynamic models in a VRML world assible Stephen N. Matsuba and Bernie Roehl of complex dynamic models in a VRML world easily<br>Bringing virtual theater to the Web requires 3D and efficiently while maintaining high frame rates and efficiently while maintaining high frame rates.

http://computer.org/cga/ ISSN 0272-1716

# TerraVision ll: Visualizing Massive Terrain Databases in VRML

Martin Reddy, Yvan Leclerc, Lee Ivers and Nat Bletter **SRI** International

To disseminate SD maps and

ar

at

spatial data over the Web, (VRML) to represent geographic not seen useful large-scale VRML geographic<br>information In VRML's early days. We aim to enable visualization of net information. In VRML's early days, We aim to enable visualization of net<br>the result was a few toy examples 3D models of terrain that can be ont grids. Today, VRML is drawing more models and auxiliary information for generic indicates serious interest from researchers The following scenario indicates either a VRML browser or serious interest from researchers The following scenario indicates equited. Say a user wants to find a particular or serious the spectrum including geo-<br>equited. Say a user wants to find a particul across the spectrum, including geo-<br>
graphers cartographers, geologists, in a particular city. Her journey begins the customized TerraVision graphers, cartographers, geologists, in a particular city. Her journey begins and computer scientists, as the side-<br>and computer scientists, as the side-<br>of the earth viewed from space. This and computer scientists, as the side—of the earth viewed from space. Thist<br>har "Related Work" describes. As mapped with satellite imagery of 100 **II browser.** bar "Related Work" describes. As a mapped with satellite imagery of 100<br>Theresa-Marie Rhyne noted. geo- lution—that is, each pixel in the textus

graphic information system (GIS) and scientific visual— a region on the planet's surface cove<br>iration tools have begun to expand into each other's— find the city, the user first rotates the ization tools have begun to expand into each other's

Researchers have in-<br> **Researchers have in-** domains,<sup>1</sup> and VRML offers cartographe<br>
cality Modeling Language data over the World Wide Web. However, Virtual Reality Modeling Language data over the World Wide Web. However<br>(VRML) to represent geographic not seen useful large-scale VRML geographic

we designed massive terrain the result was a few toy examples 3D models of terrain that can be on the that did not scale well, such as dreds of gigabytes. This might included that did not scale well, such as dreds of gigabytes. This might included<br>coarse single-resolution elevation terrain imagery for particular regions data sets accessible through coarse, single-resolution elevation terrain imagery for particular region<br>grids Today VRML is drawing more models and auxiliary information for

Theresa-Marie Rhyne noted, geo-<br>n system (GIS) and scientific visual-<br>a region on the planet's surface cove

### Related Work

**Currently, interesting and significant work** Michael Abernathy and Sam Shan Currently, interesting and significant work<br>Idresses the problem of representing geographic their work using VRML to visualize! addresses the problem of representing geographic their work using VRML to visualize<br>data in VRML In the earth sciences. Kate Moore 197-mile relay race through the <sup>Sar</sup> data in VRML. In the earth sciences, Kate Moore **let a** 197-mile relay race through the Sandard described the work of the Virtual Field Course **let are a** 2 They did this using standard described the work of the Virtual Field Course **Area.** Area. They did this using standard AVEC) project <sup>1</sup> which is developing software tools **Survey (USGS) 7.5 arc min digitale** (VFC) project,<sup>1</sup> which is developing software tools Survey (USGS) 7.5 arc min digital<br>to familiarize students with fieldwork locations and models (DEMs) for the terrain ged to familiarize students with fieldwork locations and models (DEMs) for the terrain get<br>aid data collection and analysis. The VFC project referenced satellite imagery drape aid data collection and analysis. The VFC project referenced satellite imagery draps<br>uses VPML and lava to provide interactive 2D and terrain. Their system also used Cla uses VRML and Java to provide interactive 2D and terrain. Their system also used Grand and terrain. Their system (GPS) input to create a line 3D views of geo-referenced data to enhance System (GPS) input to create all students' cognition of the real environment. students' cognition of the real environment.

The US Naval Postgraduate School is currently working on a project to develop a 3D model of the Monterey Bay National Marine Sanctuary. They **References**<br>
in the create a VBML representation of the **1. K. Moore, "Interactive Virtual Em** aim to create a VRML representation of the 1. K. Moore, "Interactive Virtual Enteractive Virtual Enteractive V<br>constructive has equal to the low sea enters work," British Cartographic Society sanctuary based on raw bathymetry (below sea work," British Cartographic Society<br>lovel) data for a 2.5 x 2.5 degree region of the bay. available at http://www.geog.lead level) data for a 2.5  $\times$  2.5 degree region of the bay. available at http://www.geog.lea.<br>Their representation uses multiresolution 2. M. Abernathy and S. Shaw, "In Their representation uses multiresolution 2. M. Abernathy and S. Shaw, "Interbation in VRML Models" techniques to deliver these large data amounts Information in VRML Models.<br>Quer a 28K modern connection In VRML, ACM New York, 1998, production over a 28K modem connection.

- 
- 

30

**DOCKE** 

March/April 1999

Karen Anderson Perkins Coie LLP LIBRARIAN 2901 North Central Avenue Suite 2000 Phoenix, AZ 85012-2788 USA

8<sup>th</sup> January 2016

Dear Ms Anderson,

TerraVision II: visualizing massive terrain databases in VRML (Volume:19, Issue: 2) March/April 1999 **Title:** IEEE computer graphics and applications. **Contributor:** [IEEE Computer Society. ;](http://explore.bl.uk/primo_library/libweb/action/search.do?vl%28freeText0%29=%20IEEE%20+%20Computer%20+Society.&vl%28488279563UI0%29=creator&vl%281423900464UI1%29=all_items&fn=search&tab=local_tab&mode=Basic&vid=BLVU1&scp.scps=scope%3a%28BLCONTENT%29) [National Computer Graphics Association \(U.S.\)](http://explore.bl.uk/primo_library/libweb/action/search.do?vl%28freeText0%29=National+%20Computer%20+%20Graphics%20+Association+%28U.S.%29&vl%28488279563UI0%29=creator&vl%281423900464UI1%29=all_items&fn=search&tab=local_tab&mode=Basic&vid=BLVU1&scp.scps=scope%3a%28BLCONTENT%29) **Publication Details:** [Los Alamitos, CA] : IEEE Computer Society : National Computer Graphics Association **Identifier:** ISSN 1558-1756; System **Holdings Notes:** Document Supply 4362.814300 Volume 1, issue 1 (1981)-\*\*\*See ESTAR for full holdings. **UIN:** BLL01012433228 **Shelfmark(s):** Document Supply 4362.814300

According to our records, this item was receipted by The British Library on the  $3<sup>rd</sup>$  March 1999. It was then catalogued and would have been available for public use from that date.

A scan of the cover page showing the date stamp indicating the date of availability has been attached, together with the table of contents.

Please note that we can only provide the date that the British Library made this item available for public use; for the actual date of publication, please contact the publisher.

Yours sincerely

**Miss S Jennings**

**DOCKET** 

Find authenticated court documents without watermarks at **docketalarm.com.**